## SAP ABAP table AGSCHAINACTION H {Job Chain Action - Header Data}

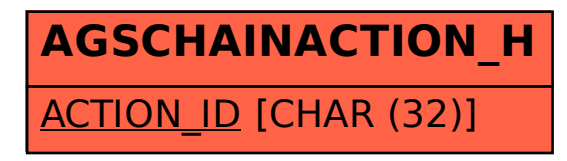